## **SZKOŁA PODSTAWOWA IM. KARDYNAŁA STEFANA WYSZYŃSKIEGO W NASUTOWIE**

*Nasutów 209A, 21-025 Niemce, tel./fax: (81) 756 - 64 – 75, e-mail: [nasutowszkola@interia.pl,](mailto:nasutowszkola@interia.pl) [www.nasutowszkola.edupage.org](http://www.nasutowszkola.edupage.org/)* 

## **KLASA V**

## **Plan pracy nauczania zdalnego w dniu 19 marca 2020 roku - CZWARTEK**

## **w II półroczu r. szk. 2019/2020 r. zgodny z tygodniowym planem dydaktyczno - wychowawczym szkoły.**

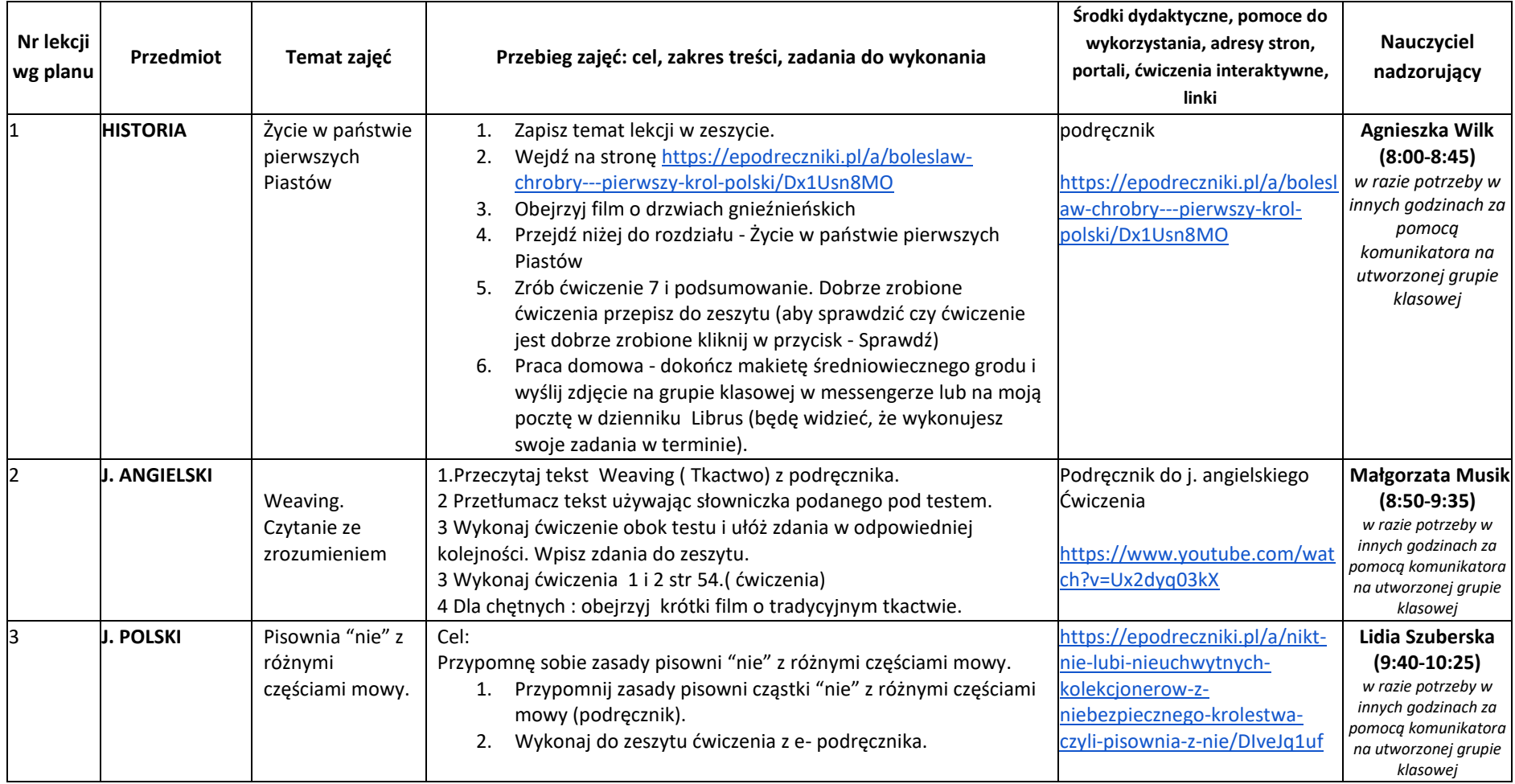

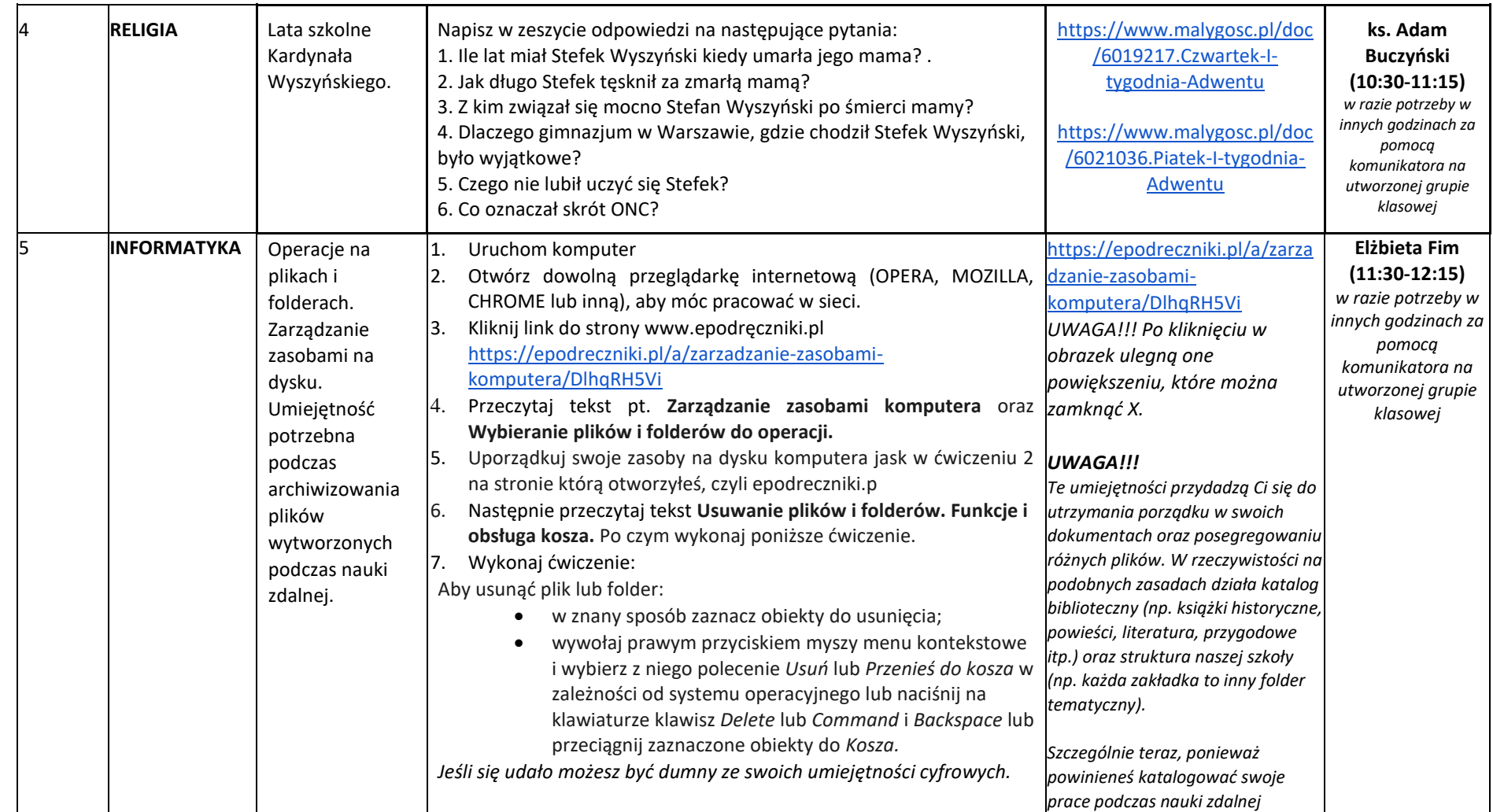

*Nauczanie zdalne wprowadzono czasowo w okresie zawieszenia zajęć w związku z dynamicznie rozwijającą się niebezpieczną sytuacją związaną z koronawirusem (COVID-19) i możliwymi kontaktami z zakażonymi osobami, za zgodą organu prowadzącego oraz zgodnie z komunikatem Ministra Edukacji Narodowej z dnia 11 marca 2020 roku ws. czasowego ograniczenia funkcjonowania jednostek systemu oświaty, od dnia 16 marca do dnia 25 marca 2020r., w wyniku których nie będą odbywały się w szkołach i przedszkolach zajęcia dydaktyczno-wychowawcze i opiekuńcze.*